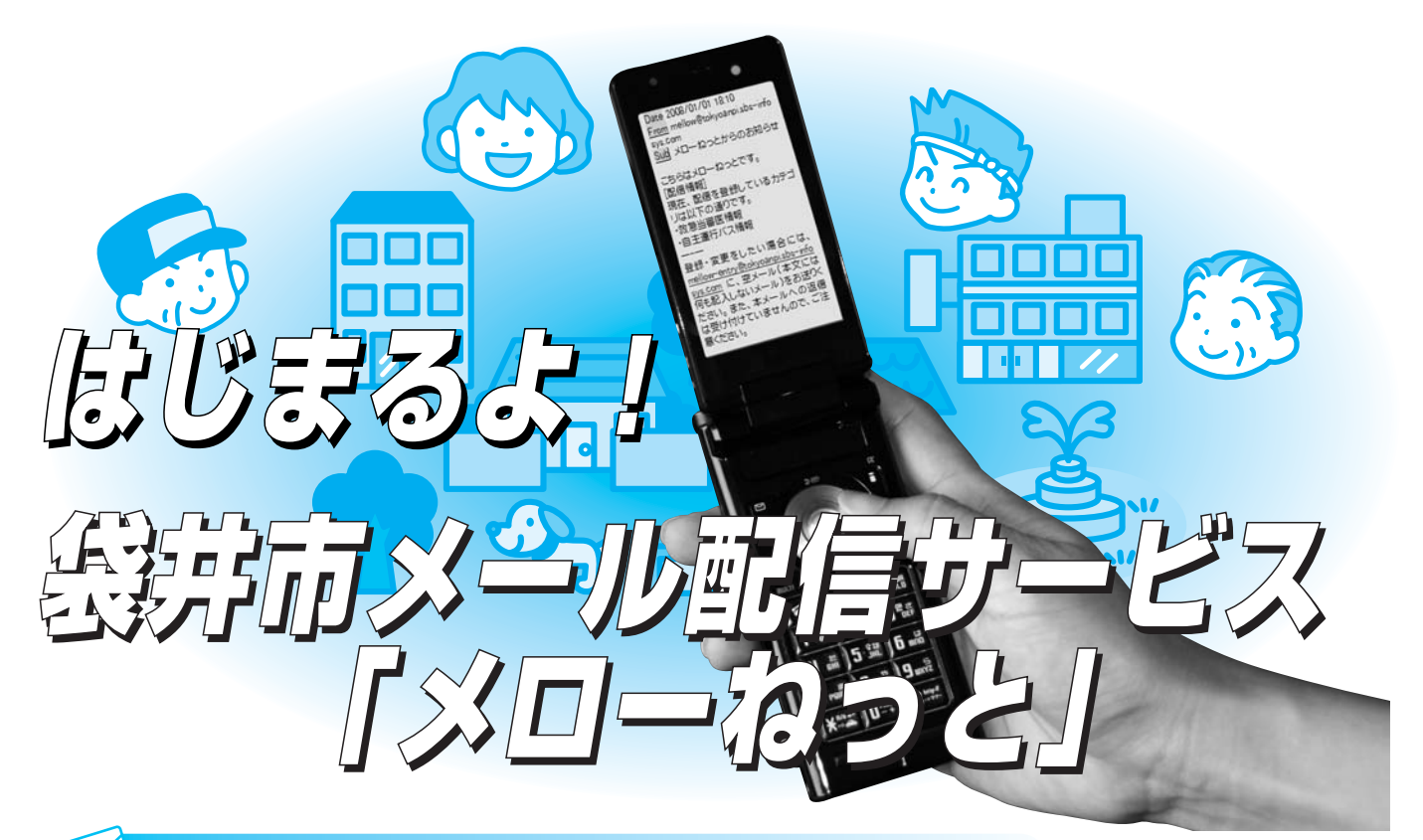

## こんなメールが届きます!

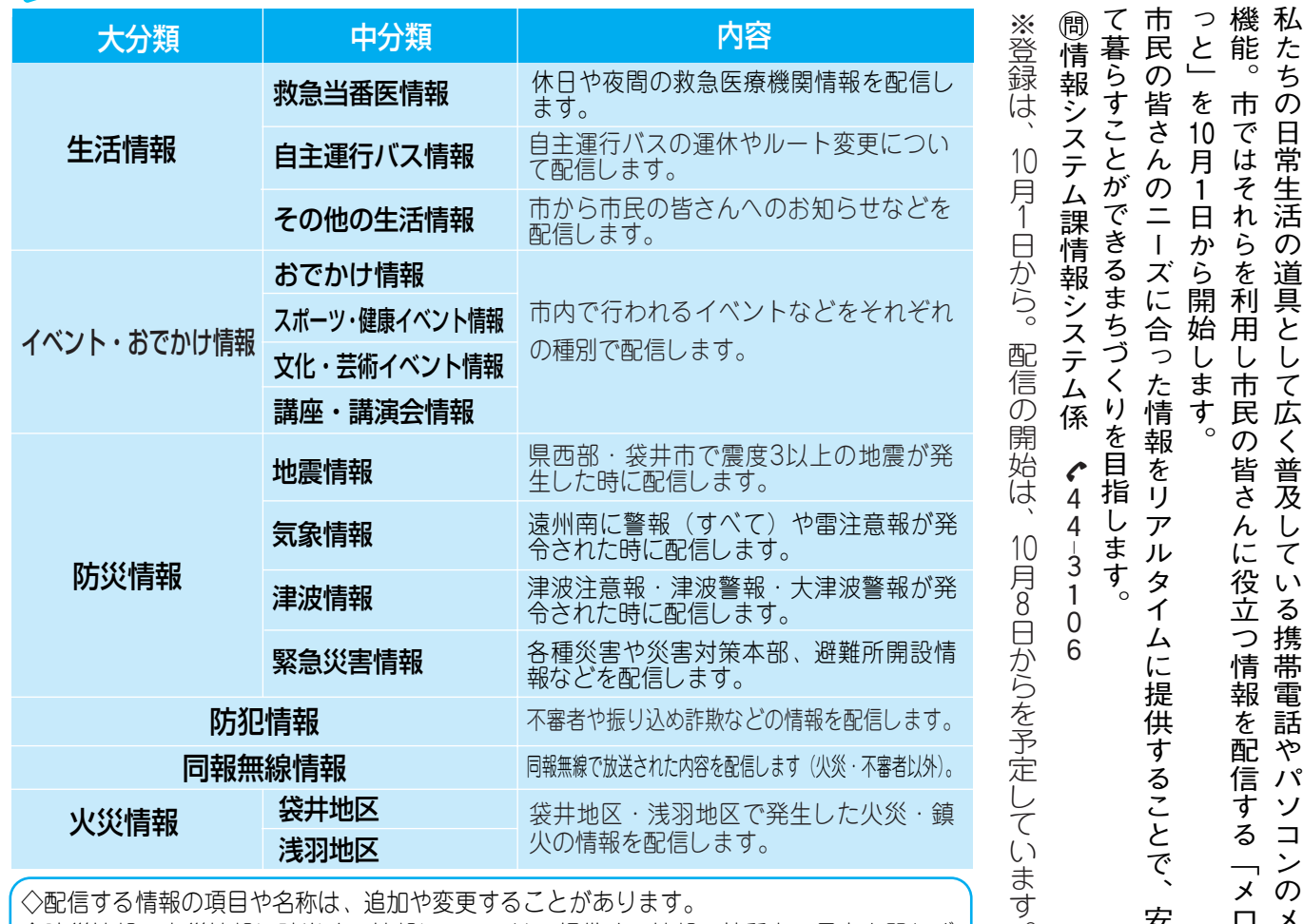

◇配信する情報の項目や名称は、追加や変更することがあります。

◇防災情報、火災情報に該当する情報については、提供する情報の性質上、昼夜を問わず 24時間情報を配信します。

 $\circ$ 

安 心 し メ ー ル

ロ ー ね

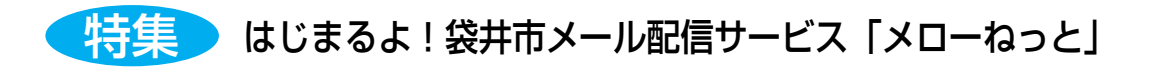

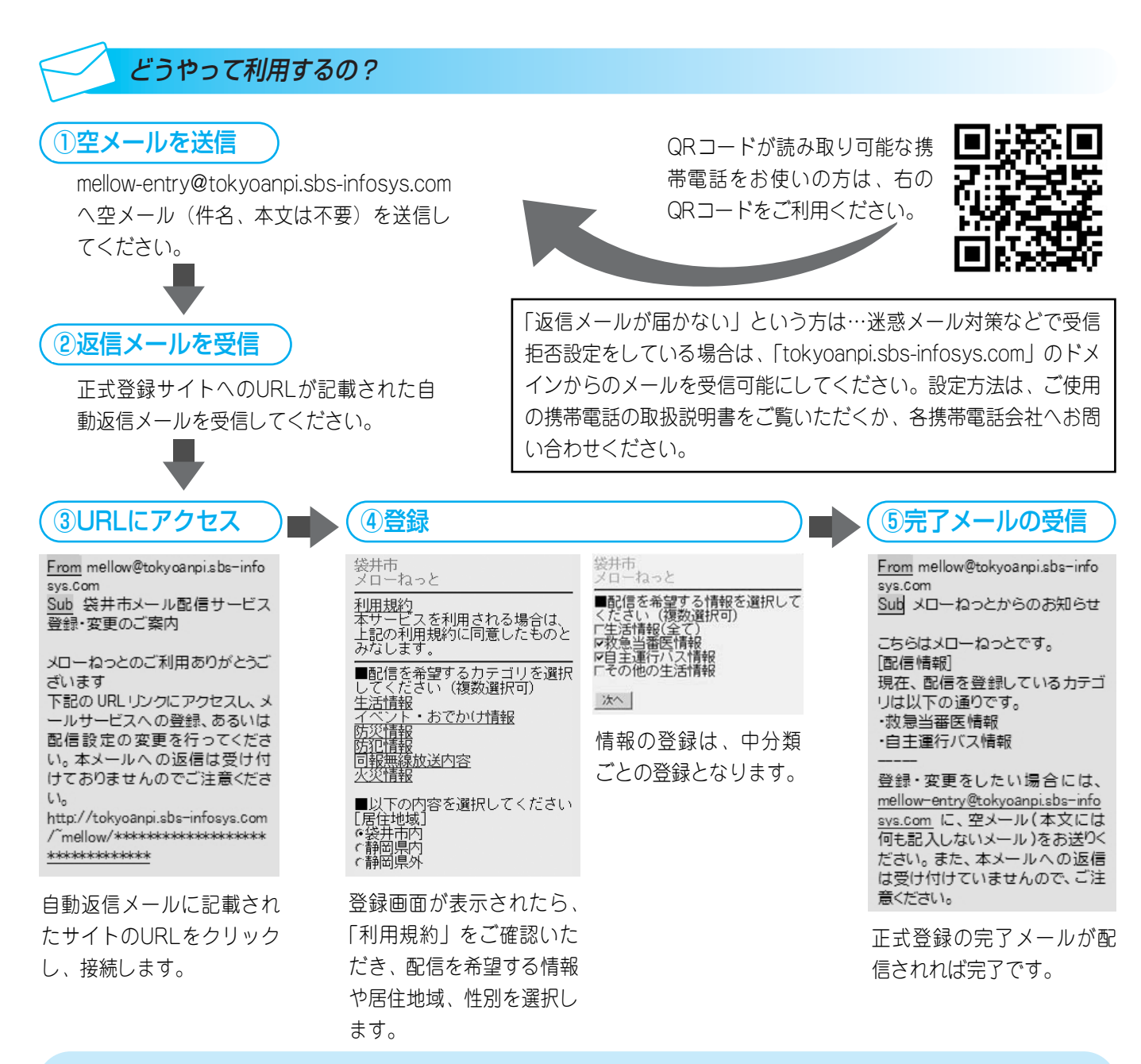

## 【利用上のお願い】

- ・本サービスへの登録は、利用規約に従うことにあらかじめ同意していただくことが必要です。
- ・登録は無料ですが、利用登録・変更・解除の際の通信、メールの送受信にかかるパケット通信料 や通信費については利用者の負担となります。
- ・宛先不明や受信拒否設定などにより、複数回にわたって配信できなかったメールアドレスは、利 用者に通知することなく削除させていただきます。
- ・登録されたメールアドレスは、本サービスの運営の目的以外で利用することはありません。
- ・市は細心の注意をもって正確な情報提供に努めますが、緊急または流動的な情報に関しては完全 性・確実性を保証できない場合があります。利用者の判断と責任においてご利用ください。
- ・本サービスは、すべての利用環境に対して完全な動作を保証するものではありません。利用者の 環境や利用する機器によっては、ご利用いただけない場合があります。